### Three Useful Things

### As you come in:

- Get into a group of two or three with at least one laptop.
- Snarf FemtoFacebook
- Read through the Person class
- (and read and run SmallSocialNetwork)

*Better*

• Are these one-way or two-way friends?

Multiple laptops in your group? Pick just one to use for today's coding. Huddle!

#### The Plan:

 Learn some built-in Java that will be needed for Hangman. Practice with Objects. Write some code!

*800 million Facebook users means one femtofacebook is 0.8 micropeople.* 

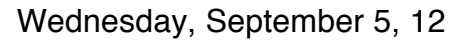

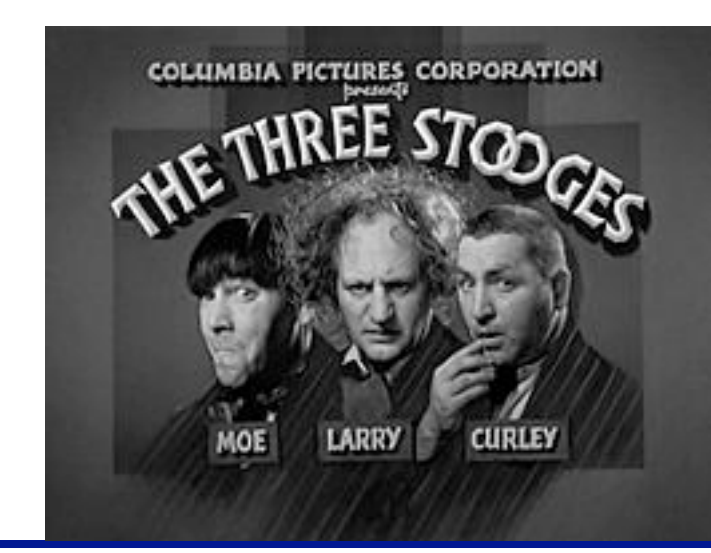

Duke Computer Science

### What if I do this?

Step 1: Take one minute with your group (and without your laptop) to form a hypothesis.

Step 2: Try it out by adding it to SmallSocialNetwork just before the printing.

Step 3: Form a hypothesis about what happened (and how to fix it).

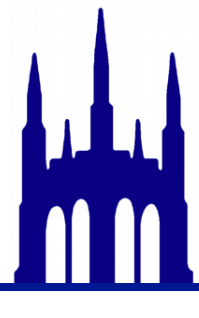

### What if I do this?

Step 1: Take one minute with your group (and without your laptop) to form a hypothesis.

Step 2: Try it out by adding it to SmallSocialNetwork just before the printing.

Step 3: Form a hypothesis about what happened (and how to fix it).

$$
\begin{array}{rcl}\n\text{for (int i = 0 ; i < 25 ; ++i) } < \\
\text{d.addfriend(" " + i);} > < \\
\text{Trick to make a String} & \text{from an int, like "15"}\n\end{array}
$$

### Live debugging!

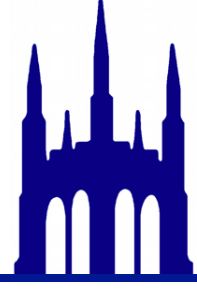

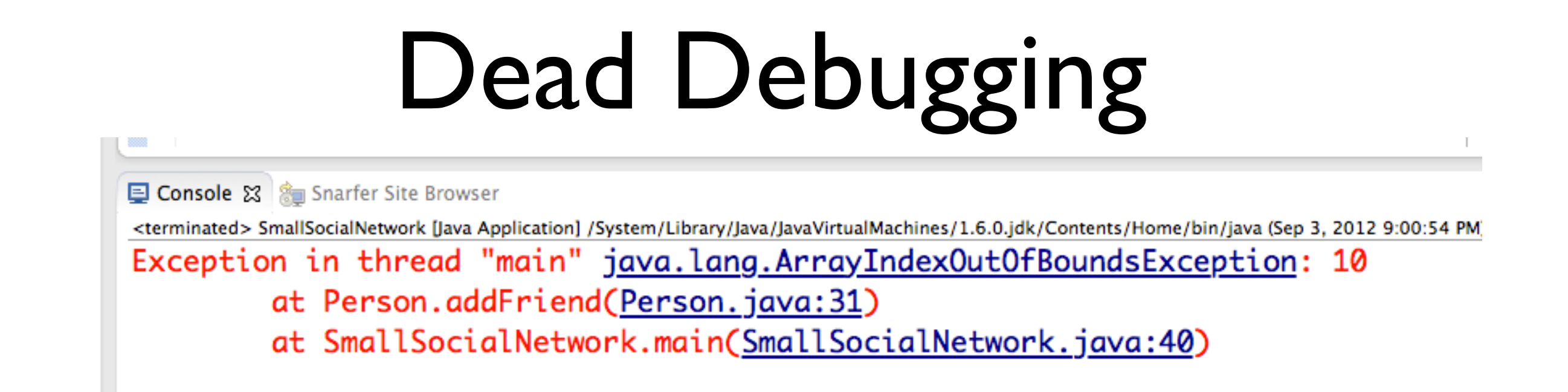

That's called a *stack trace.*

The 10 after java.lang.... means that 10 was the illegal index.

Person.java:31 means the error occurred in Person.java on line 31.

SmallSocialNetwork.java:40 is where the method that broke was called.

*And adding print statements is a great idea!*

### So what do we do?

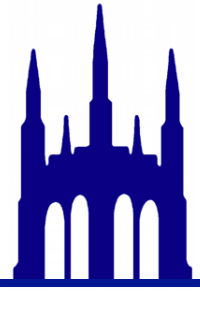

## 1/3: ArrayList

*Array* means that an array is used behind the scenes. *Like the Terminator, we'll be back to this fact.* A *list* is something that's easy to add elements to.

// new, empty, ArrayList. ArrayList<String> l = new ArrayList<String>(); l.get(5); // Get fifth element. l.set(5, "R2D2"); // Set 5th element. l.add("C3PO"); // Add an element to the list (at the end). l.size(); // Return the size. *Note that we must specify the type!*

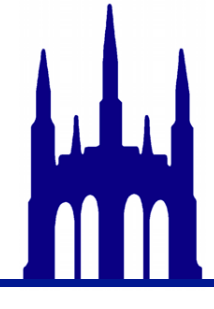

*This distinction between* interface *(what it does) and* implementation (*how it does it) is going to reappear. Many times.*

## 1/3: ArrayList

*Array* means that an array is used behind the scenes. *Like the Terminator, we'll be back to this fact.* A *list* is something that's easy to add elements to.

// new, empty, ArrayList. ArrayList<String> l = new ArrayList<String>(); l.get(5); // Get fifth element. l.set(5, "R2D2"); // Set 5th element. l.add("C3PO"); // Add an element to the list (at the end). l.size(); // Return the size. *Note that we must specify the type!*

Replace array-based friends with  $ArrayList$ -based friends! Hint: you'll need to change two methods, and do something with the data too.

#### Try adding 25 friends. How about 50? 500? 5000? 500,000? More? *Watch out that you don't crash your laptop!*

*This distinction between* interface *(what it does) and* implementation (*how it does it) is going to reappear. Many times.*

### Are we done?

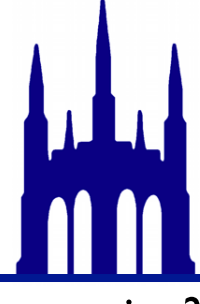

*What does it mean when a Professor asks this question?*

### Are we done?

#### for (int  $i = 0$ ;  $i < 250$ ;  $+i$ ) { d.addFriend("James Bond"); }

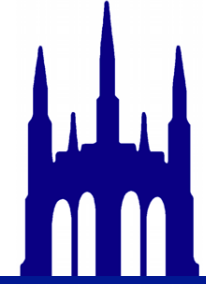

### So what do we do?

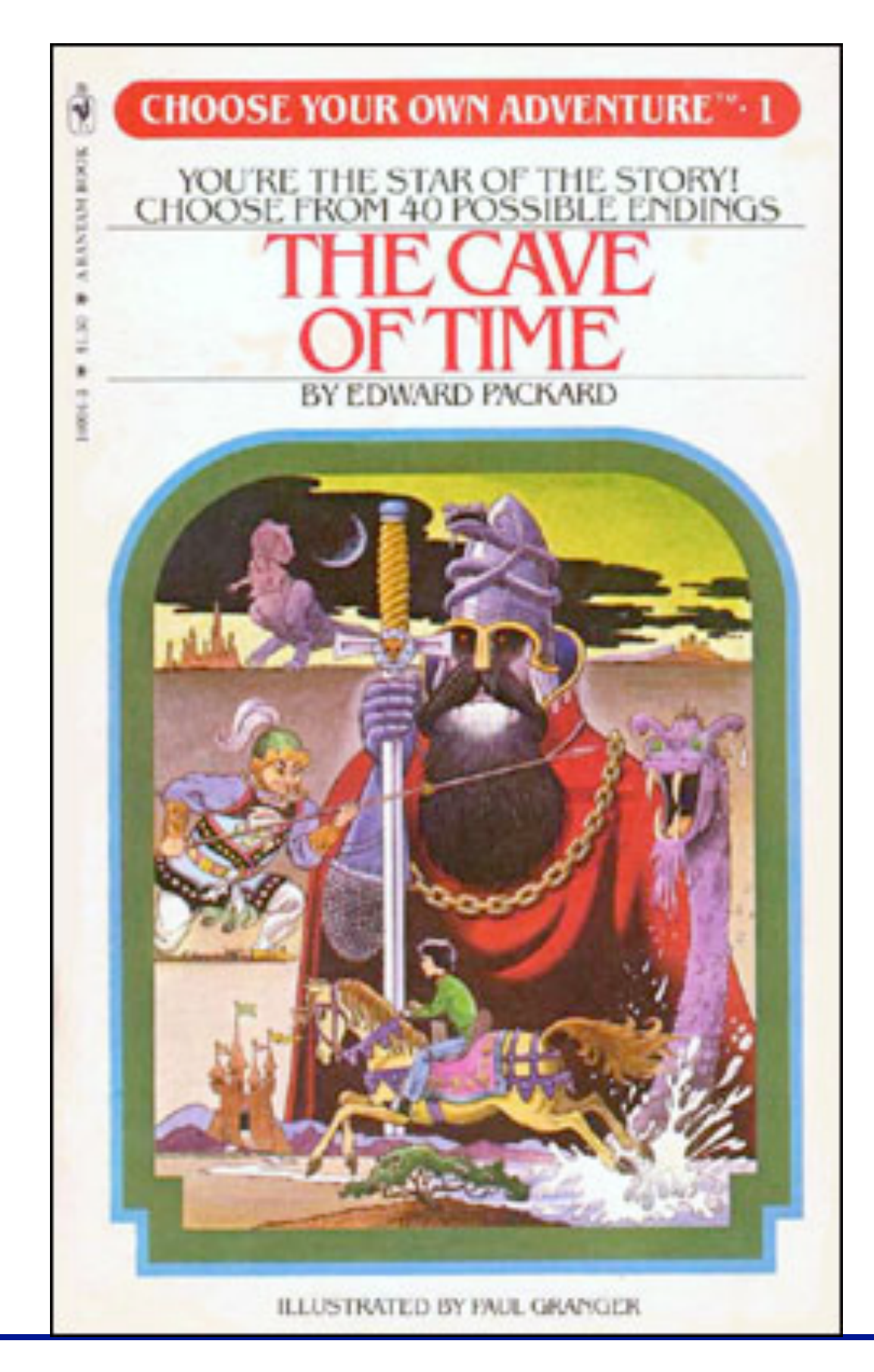

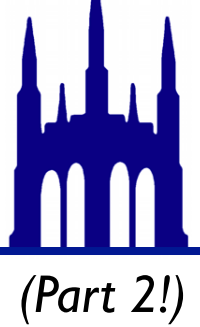

# 2/3: HashSet

A<sup>set</sup> enforces uniqueness *Hash* means that it uses a technique called **A**set enforces uniqueness "hashing". More on this later!

// new, empty, HashSet. HashSet<String> s = new HashSet<String>(); s.contains("R2D2"); // boolean "Is this in the set?" // No more "set" function. (Pun omitted. Thank me later.) s.add("C3PO"); // Add an element to the set. s.size(); // Return the size.

Replace ArrayList-based friends with HashSet-based friends!

*Hint*: Read SetExample.java!

Try adding 5000 friends ten times each. How many friends do you have?

*This distinction between* interface *(what it does) and* implementation (*how it does it) is going to reappear. Many times. As will this message.*

### Are we done?

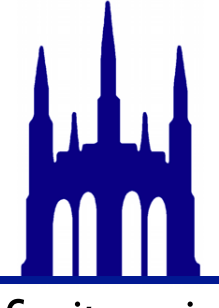

*Really? He's asking this again? Does he think we'll fall for it again?*

### Popularity Contest

"Who has been friended the most?"

*not*

"Who has the most friends?"

Person => friends *Have*

#### Name in => friended-count out *Want*

Key => Value *In General*

*One-way friends complicate everything!*

### Examples of Real-Life Maps *Sometimes called "dictionaries."*

Phone books

### Tables of contents

### Encyclopedias

#### Color-coding

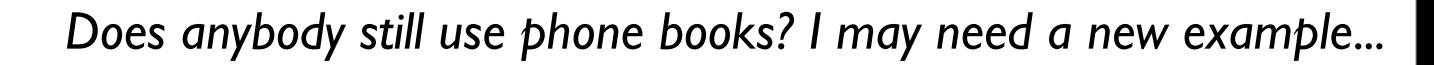

# Examples of Real-Life Maps

*Sometimes called "dictionaries."*

#### Phone books

Names => Phone numbers (String => String?)

#### Tables of contents

### Encyclopedias

#### Color-coding

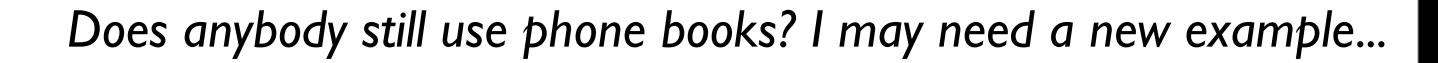

# Examples of Real-Life Maps

*Sometimes called "dictionaries."*

#### Phone books

Names => Phone numbers (String => String?)

#### Tables of contents

Topics => Page Numbers (String => Integer)

### Encyclopedias

Names => Articles (String => String)

#### Color-coding

Colors => Properties

 $Color \Rightarrow$  ...?

*Does anybody still use phone books? I may need a new example...*

## 3/3: HashMap

<sup>A</sup>*map* turns *keys* into *values*. *Hash* means that it uses a technique called "hashing". More on this later!

```
// new, empty, HashMap from Strings to ints.
HashMap<String, Integer> m = new HashMap<String, Integer>(); 
Key type. Each key has a (specific) associated 
value.
```
*Value type.* Note that both the Key and Value types *must be classes, not primitives*; hence Integer, not int.

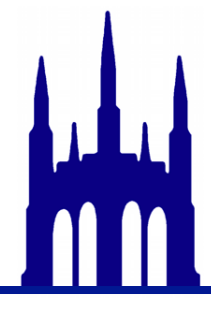

### 3/3: HashMap

// new, empty, HashMap from Strings to ints. HashMap<String, Integer> m = new HashMap<String, Integer>();

Finish PopularityContest. Who is the most popular person? The least popular? Compare to getName()

*Hint I*: Person is going to need a getFriends method. Start by implementing that. What's the return type?

*Hint II*: Read MapExample.java all the way through...

*Turn this in by Friday. It's group work, so everybody must contribute. Put everybody's NetID in every file (but only submit it once).*

"Who has been friended the most?" "Who has the most friends?" *not*

*As always, "by Friday" means "anytime that's still Friday in this time zone."*